**ПЕРВОЕ ВЫСШЕЕ ТЕХНИЧЕСКОЕ УЧЕБНОЕ ЗАВЕДЕНИЕ РОССИИ**

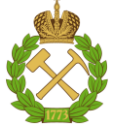

#### **МИНИСТЕРСТВО НАУКИ И ВЫСШЕГО ОБРАЗОВАНИЯ РОССИЙСКОЙ ФЕДЕРАЦИИ федеральное государственное бюджетное образовательное учреждение**

**высшего образования «САНКТ-ПЕТЕРБУРГСКИЙ ГОРНЫЙ УНИВЕРСИТЕТ»**

**СОГЛАСОВАНО**

**УТВЕРЖДАЮ**

\_\_\_\_\_\_\_\_\_\_\_\_\_\_\_\_\_\_\_\_\_\_\_\_\_ **Руководитель ОПОП ВО доцент Ю.В. Ильюшин**

**\_\_\_\_\_\_\_\_\_\_\_\_\_\_\_\_\_\_\_\_\_\_ Проректор по образовательной деятельности доцент Д.Г. Петраков**

## **РАБОЧАЯ ПРОГРАММА ДИСЦИПЛИНЫ МЕТОДЫ И СРЕДСТВА ОБРАБОТКИ ИНФОРМАЦИИ**

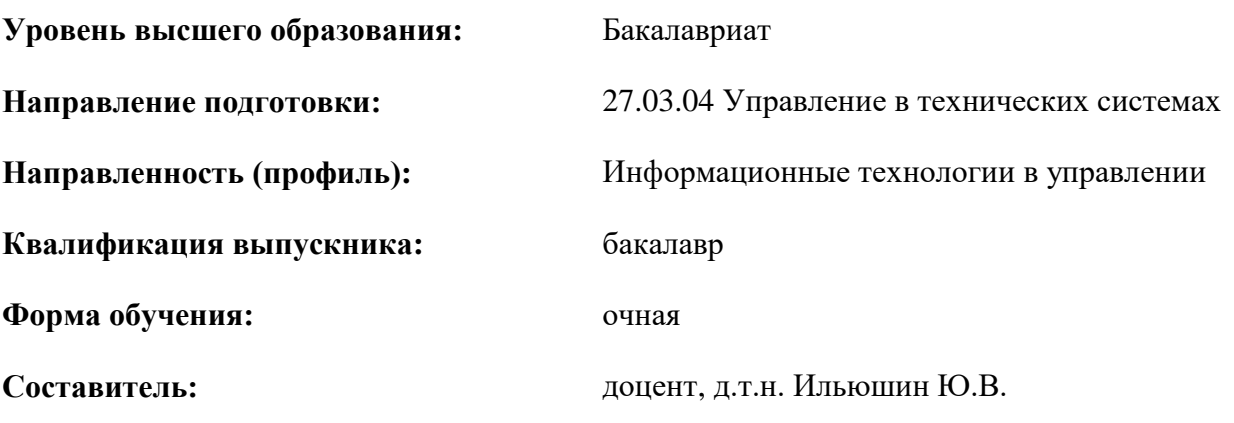

Санкт-Петербург

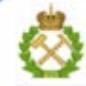

ДОКУМЕНТ ПОДПИСАН УСИЛЕННОЙ КВАЛИФИЦИРОВАННОЙ<br>ЭЛЕКТРОННОЙ ПОДПИСЬЮ

Ceprindinizar: 00F3 503F 985D 6537 76D4 6643 BD9B 6D2D IC Бертификат: 0019 9031 90318 0337 9034 9043<br>Владелец: Пашкевич Наталья Владимировна<br>Действителен: с 27.12.2022 по 21.03.2024

**Рабочая программа дисциплины** «Методы и средства обработки информации» разработана:

 в соответствии с требованиями ФГОС ВО - бакалавриат по направлению подготовки «27.03.04 Управление в технических системах», утвержденного приказом Минобрнауки России № 871 от 31 июля 2020 г.;

 на основании учебного плана бакалавриата по направлению подготовки «27.03.04 Управление в технических системах» направленность (профиль) «Информационные технологии в управлении».

Составитель д.т.н., доц. Ю.В. Ильюшин

**Рабочая программа рассмотрена и одобрена на заседании кафедры системного анализа и управления** от «05» февраля 2021 г., протокол № 8.

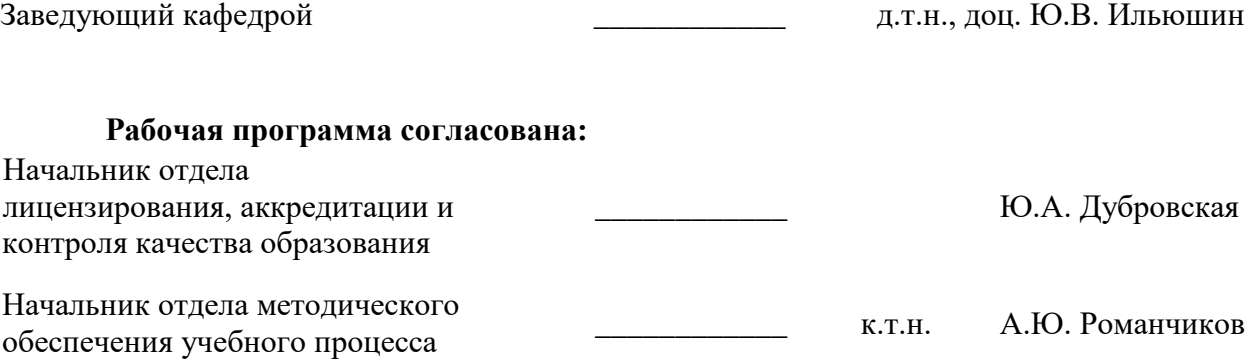

#### 1. ПЕЛИ И ЗАЛАЧИ ЛИСПИПЛИНЫ

Целью изучения дисциплины «Методы и средства обработки информации» является получение студентами теоретических знаний и практических навыков в области технологии мультимедиа, интерактивной компьютерной графики, программноаппаратной организации мультимедиакомпьютеров, ochob программирования алгоритмов и методов двумерной и трехмерной компьютерной графики, а также освоение методов создания анимированных графических файлов, в том числе учебного характера, flash- анимированных роликов и компьютерного видеомонтажа.

рассматриваются концептуальных моделях Кроме того, построения  $\mathbf{M}$ перспективах развития операционных систем и сред, и подготовку специалистов к использованию системного программного обеспечения в задачах программирования и разработке программных средств и систем управления необходимой для последующего логического перехода к изучению цикла профессиональных дисциплин по направлению 27.03.04 «Управление в технических системах».

#### 2. МЕСТО ДИСЦИПЛИНЫ В СТРУКТУРЕ ОПОП ВО

Дисциплина «Методы и средства обработки информации» относится к части, формируемой участниками образовательных отношений Блока 1 «Дисциплины (модули)» основной профессиональной образовательной программы по направлению подготовки 27.03.04 «Управление  $\overline{B}$ технических системах» направленность (профиль) «Информационные технологии в управлении» и изучается в 2-м семестре.

Предшествующими курсами, на которых непосредственно базируется дисциплина «Методы и средства обработки информации» являются «Математика», «Физика», «Теория автоматического управления» читаемые в курсе бакалавриата.

Лисциплина является основополагающей для изучения следующих дисциплин: «Компьютерные технологии управления в технических системах», «Автоматизированное проектирование средств и систем управления».

Особенностью дисциплины является приобретение студентами знаний студентами теоретических знаний и практических навыков в области технологии мультимедиа, компьютерной графики. интерактивной программноаппаратной организации мультимедиа- компьютеров.

#### 3. ПЛАНИРУЕМЫЕ РЕЗУЛЬТАТЫ ОБУЧЕНИЯ ПО ЛИСПИПЛИНЕ (МОЛУЛЮ), СООТНЕСЁННЫЕ  $\mathbf C$ **РЕЗУЛЬТАТАМИ ОСВОЕНИЯ** ПЛАНИРУЕМЫМИ ОБРАЗОВАТЕЛЬНОЙ ПРОГРАММЫ

Процесс изучения дисциплины направлен на формирование следующих результатов обучения, представленных в таблице:

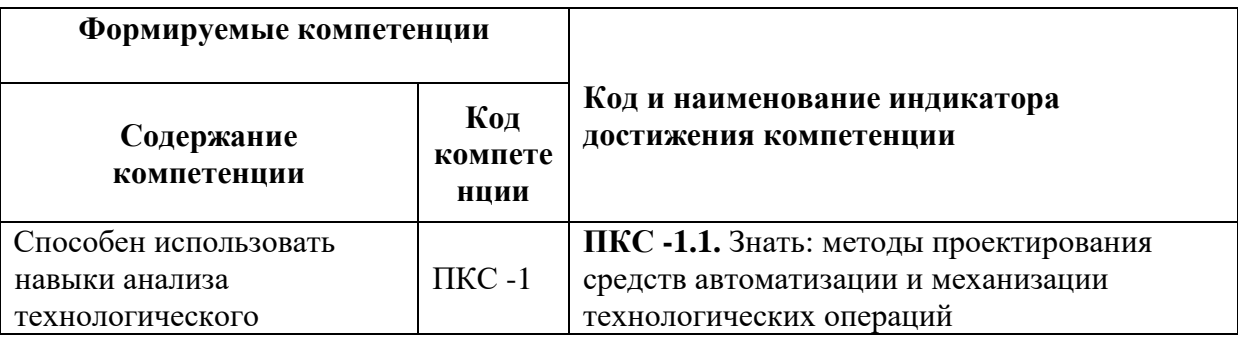

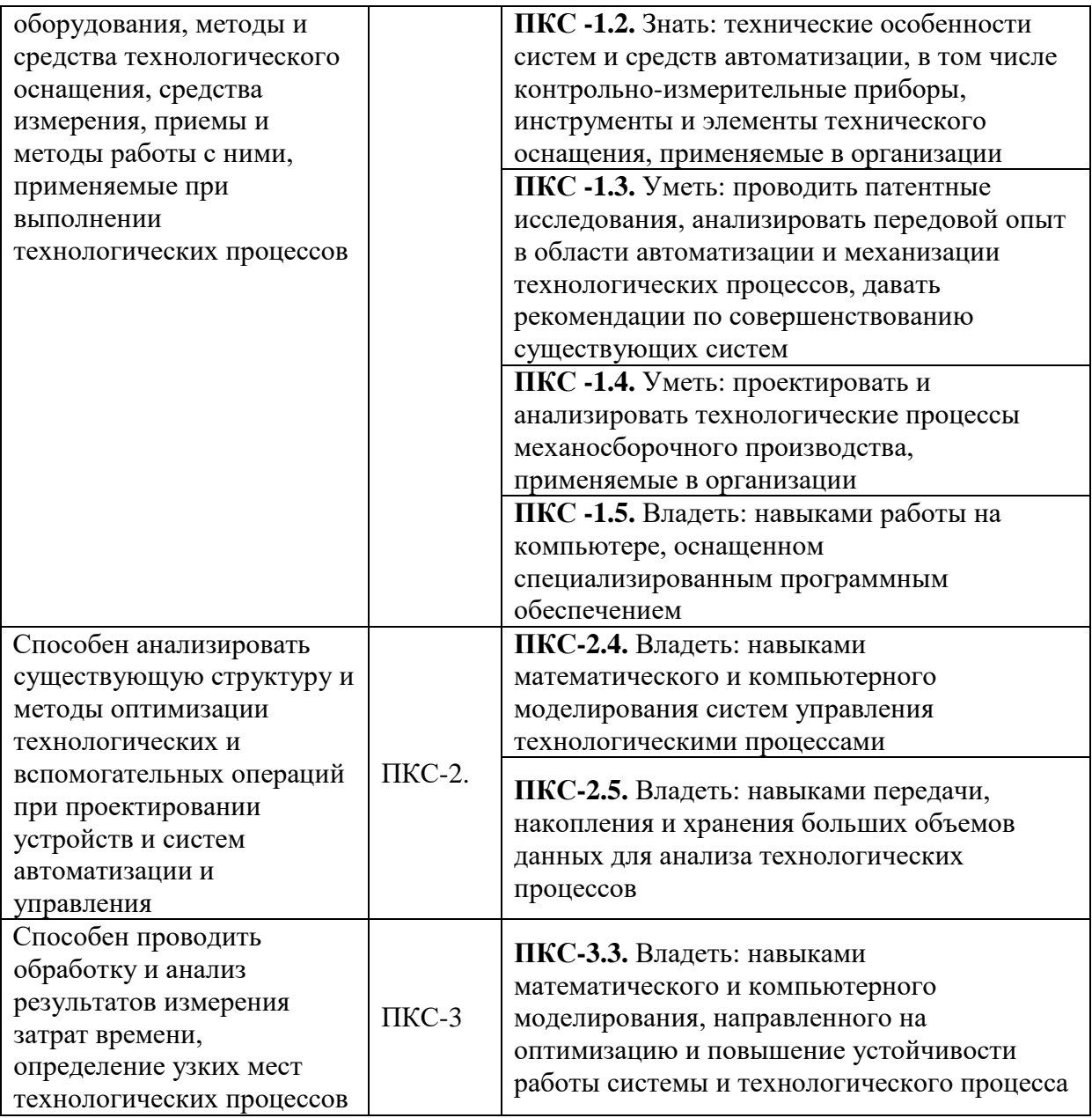

## **4. СТРУКТУРА И СОДЕРЖАНИЕ ДИСЦИПЛИНЫ**

## **4.1. Объем дисциплины и виды учебной работы**

Общая трудоемкость дисциплины составляет 4 зачетные единицы, 144 академических часов.

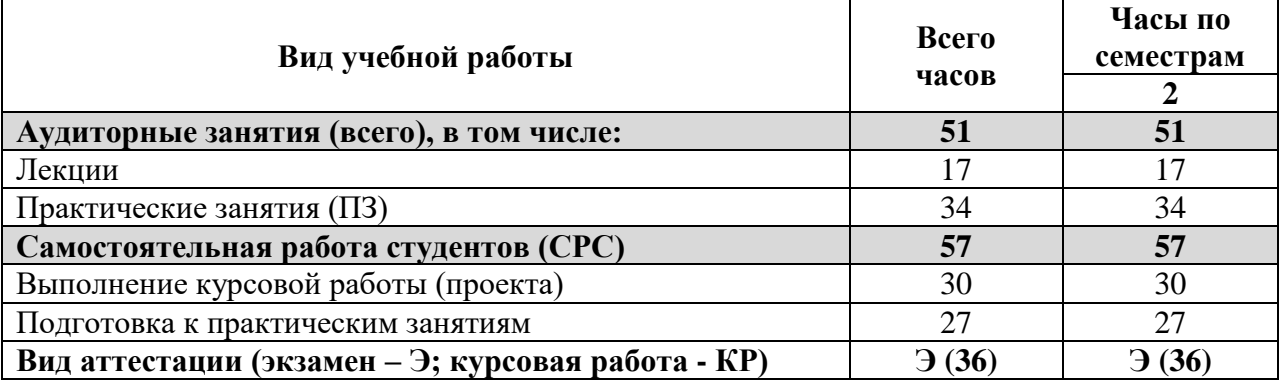

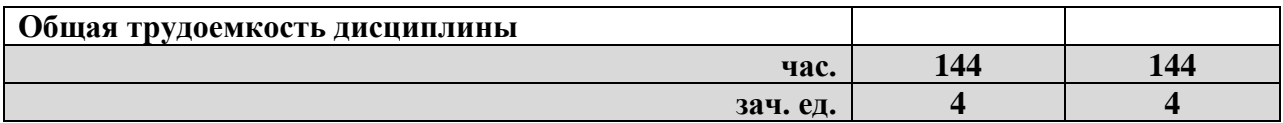

#### **4.2 Содержание дисциплины**

Учебным планом предусмотрены: лекции, практические занятия, курсовое проектирование и самостоятельная работа.

### **4.2.1. Разделы дисциплин и виды занятий:**

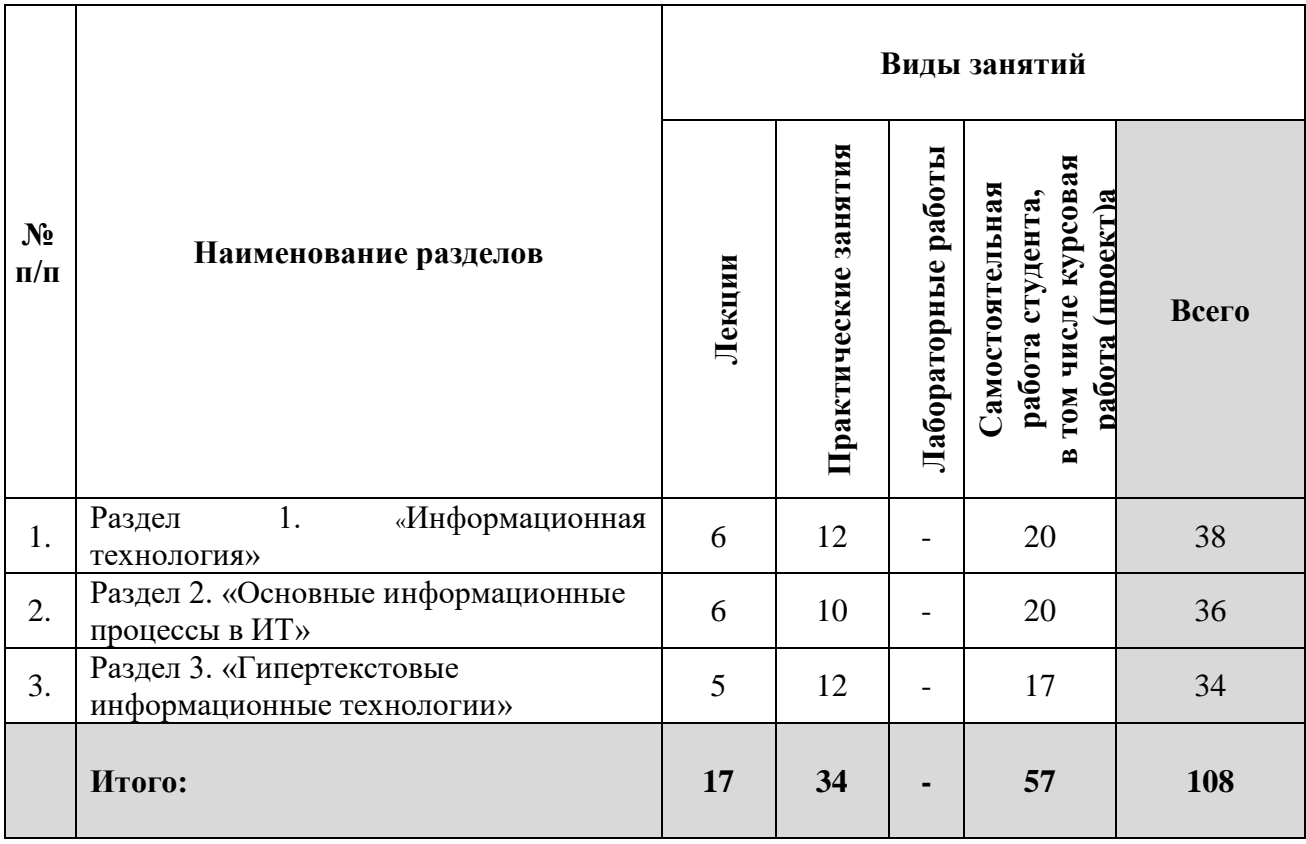

## **4.2.2. Содержание разделов дисциплины:**

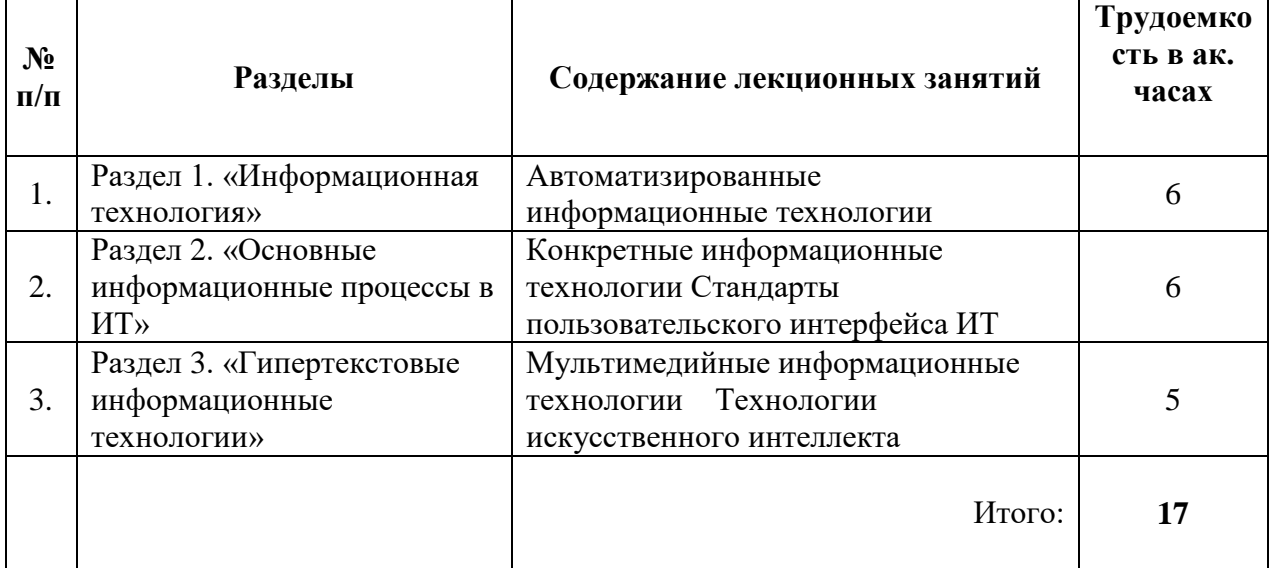

#### **4.2.3 Лабораторный практикум**

Лабораторный практикум не предусмотрен учебным планом.

#### **4.2.4 Практические занятия**

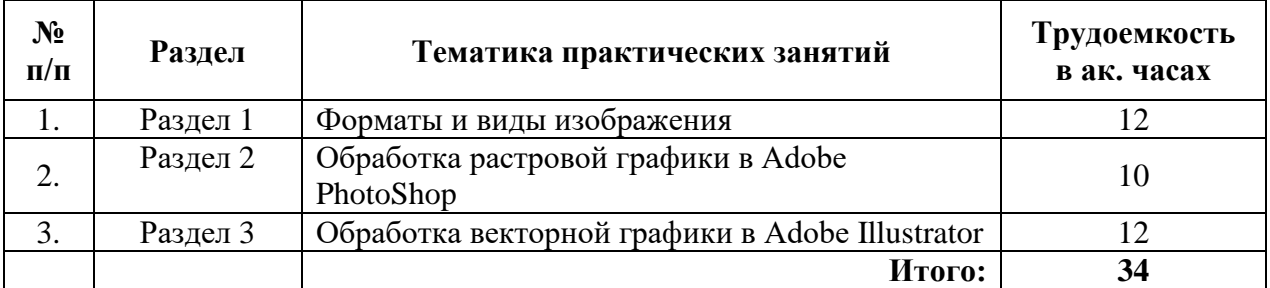

# **4.2.5 Примерные темы для проведения курсовой работы**

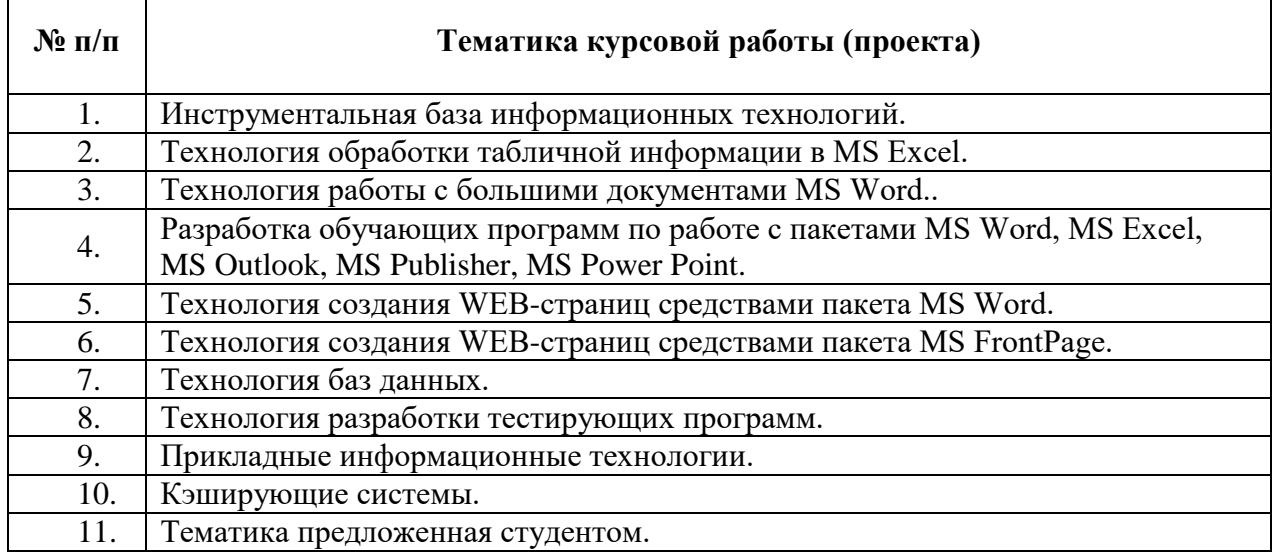

#### **5. ОБРАЗОВАТЕЛЬНЫЕ ТЕХНОЛОГИИ**

В ходе обучения применяются:

**Лекции**, которые являются одним из важнейших видов учебных занятий и составляют основу теоретической подготовки обучающихся.

Цели лекционных занятий:

-дать систематизированные научные знания по дисциплине, акцентировать внимание на наиболее сложных вопросах дисциплины;

-стимулировать активную познавательную деятельность обучающихся, способствовать формированию их творческого мышления.

**Семинарские занятия.** Цели семинарских занятий:

-углубить и закрепить знания, полученные на лекциях и в процессе самостоятельной работы обучающихся с учебной и научной литературой;

-обеспечить живое, творческое обсуждение учебного материала в форме дискуссии, обмена мнениями по рассматриваемым вопросам.

**Практические занятия.** Цели практических занятий:

-совершенствовать умения и навыки решения практических задач.

Главным содержанием этого вида учебных занятий является работа каждого обучающегося по овладению практическими умениями и навыками профессиональной деятельности.

**Консультации** (текущая консультация, накануне экзамена) является одной из форм руководства учебной работой обучающихся и оказания им помощи в самостоятельном изучении материала дисциплины, в ликвидации имеющихся пробелов в знаниях, задолженностей по текущим занятиям, в подготовке письменных работ (проектов).

Текущие консультации проводятся преподавателем, ведущим занятия в учебной группе, научным руководителем и носят как индивидуальный, так и групповой характер.

**Самостоятельная работа обучающихся** направлена на углубление и закрепление знаний, полученных на лекциях и других занятиях, выработку навыков самостоятельного активного приобретения новых, дополнительных знаний, подготовку к предстоящим учебным занятиям и промежуточному контролю.

**Курсовая работа** позволяет обучающимся развить навыки научного поиска.

#### **6. ОЦЕНОЧНЫЕ СРЕДСТВА ДЛЯ ТЕКУЩЕГО КОНТРОЛЯ УСПЕВАЕМОСТИ, ПРОМЕЖУТОЧНОЙ АТТЕСТАЦИИ ПО ИТОГАМ ОСВОЕНИЯ ДИСЦИПЛИНЫ**

#### **6.1 Организация самостоятельной работы студентов**

#### **Раздел 1. Информационная технология**

- 1. Что такое информационная технология?
- 2. Определите цель информационной технологии.
- 3. Информационный продукт.
- 4. Основные свойства информационных технологий.
- 5. Основные особенности ИТ.
- 6. Автоматизированная информационная технология.
- 7. Основные принципы АИТ.
- 8. Технологические операции информационных технологий.
- 9. Инструментарий ИТ.
- 10. Свойства и особенности имеют ИТ.
- 11. Что такое информационная технология?
- 12. Определите цель информационной технологии.
- 13. Информационный продукт.
- 14. Основные свойства информационных технологий.
- 15. Основные особенности ИТ.
- 16. Автоматизированная информационная технология.
- 17. Основные принципы АИТ.
- 18. Технологические операции информационных технологий.
- 19. Инструментарий ИТ.
- 20. Дружественность ОС.

#### **Раздел 2. Основные информационные процессы в ИТ**

- 1. Уровни рассмотрения ИТ.
- 2. Техническое обеспечение АИТ.
- 3. Общесистемное программное обеспечение АИТ.
- 4. Матобеспечение АИТ.
- 5. Методическое обеспечение АИТ.
- 6. Платформа АИТ.
- 7. Аппаратные средства в обеспечении АИТ.
- 8. Основные используемые типы компьютеров в АИТ.
- 9. Что такое технологический процесс?
- $10.$ С чем связано успешное внедрение информационных технологий?
- 11. Операционные системы в АИТ.
- 12. Управление процессами обработки информации
- 13. Управление данными.
- 14. Основные информационные процессы ИТ.
- 15. Сбор информации в ИС.
- 16. Обмен информацией.
- $17.$ Накопление и хранение информации.
- 18. Обработка информации.
- Структура технологического процесса базовой ИТ. 19.
- 20. Что такое полиморфизм?

#### Раздел 3. Гипертекстовые информационные технологии

- Предметные информационные технологии.  $1<sub>1</sub>$
- $2.$ Обеспечивающие ИТ.
- $\mathcal{R}$ Функциональные ИТ.
- Распределенная функциональная ИТ.  $\overline{4}$ .
- $5<sub>1</sub>$ Объектно-ориентированные ИТ.
- Стандарты пользовательского интерфейса. 6.
- 7. ISO 9241-12-98
- 8. ISO 9241-14-97
- ISO 9241-16-98 9.
- $10.$ ISO/IES 10741-1995
- $11.$ ISO/IES 12581-1999
- 12. ISO 9241-10-1996
- 13. ISO/IES 13407-1999
- $14.$ ГОСТ Р ИСО/МЭК 12119-2000
- ГОСТ Р ИСО/МЭК 9126-93  $15.$
- 16. Проектирование диалоговых режимов.
- 17. Графический интерфейс пользователя.
- 18 Унифицированные действия диалога.
- $19<sub>1</sub>$ Продукционная модель представления знаний.
- 20. Семантическая сеть.
- 21. Фреймы.
- $22<sub>1</sub>$ Формальные логические модели.
- 23. Из чего структурно состоит гипертекст?

#### 6.2. Оценочные средства для проведения промежуточной аттестации (экзамена)

#### 6.2.1. Примерный перечень вопросов/заданий к экзамену:

Перечислите основные действия, которые нужно было выполнить пользователю  $1.$ для выполнения его программы до появления операционных систем.

Что такое операционная система, операционная среда, операционная оболочка?  $2<sub>1</sub>$ Дайте определение.

Что такое однопрограммная пакетная обработка?  $\mathcal{E}$ 

 $\overline{4}$ . Как определить классическое мультипрограммирование?

 $\overline{5}$ . Что относится к базовому программному обеспечению ранних компьютерных систем?

6. Что такое многопрограммная пакетная обработка?

Перечислите поколения операционных систем. Назовите основные отличительные 7. признаки поколений.

8. Когда появились сетевые ОС? Чем они отличаются от несетевых ОС?

9. Как повлияло создание ОС UNIXна развитие ОС?

10. Что такое операционная система? Перечислите основные функции операционных систем.

11. Перечислите основные компоненты, входящие в состав ОС. Дайте им краткую характеристику.

12. Допускают ли ОС возможность развития? Если да, то с какой целью?

13. Что такое ресурс? Какие задачи выполняют ОС по управлению ресурсами?

14. Перечислите и поясните основные принципы построения операционных систем.

15. Что такое архитектура операционной системы?

16. Какие архитектуры ОС вы можете охарактеризовать?

17. Для чего операционные системы используют несколько режимов работы процессора? Чем отличается супервизорный режим работы процессора от пользовательского? Как часто процессор переводится в супервизорный режим?

18. Что такое ядро операционной системы?

19. Расскажите об основных моментах, характерных для ОС с монолитным ядром. Какие основные функции должно выполнять монолитное ядро ОС?

20. Расскажите об основных моментах, характерных для микроядерных ОС. Какие основные функции должно выполнять микроядро ОС?

21. Перечислите основные требования, предъявляемые к ОС. Дайте им краткую характеристику.

22. Что такое множественные прикладные среды? Кратко расскажите о них?

23. По каким признакам классифицируются операционные системы? Перечислите, на какие классы делятся операционные системы по каждому из этих признаков классификации.

24. Дайте определение процессу, потоку и задаче.

25. Чем поток отличается от процесса?

26. Чем задача отличается от процесса?

27. Как между собой соотносятся задача, процесс, поток выполнения?

28. Что такое мультипроцессорная обработка, чем она отличается от мультипрограммирования?

29. Что такое симметричное и асимметричное мультипроцессирование?

30. Объясните понятие ресурса. Почему понятие ресурса является одним из фундаментальных при рассмотрении операционных систем? Какие виды и типы ресурсов вы знаете?

31. В чем заключается различие между повторно входимыми и реентерабельными программными модуля? Как они реализуется?

32. Перечислите основные задачи ОС по управлению процессами.

33. Как можно представить модель процесса и модель потока?

34. Что такое блок управления процессами?

35. Для чего каждая задача (процесс, поток) получают дескриптор? Какие поля, как правило, содержатся в дескрипторе задачи (процесса, потока)?

36. Что такое контекст задачи (процесса, потока)?

37. Как вы считаете, сколько и каких дескрипторов задач может быть в системе? От чего должно зависеть это число?

38. Как можно представить модель процесса и модель потока?

39. В чем заключается основное различие между планированием процессов и диспетчеризацией задач?

40. Что такое стратегия обслуживания? Перечислите известные вам стратегии обслуживания?

41. Какие дисциплины диспетчеризации задач вы знаете? Поясните их основные идеи, перечислите достоинства и недостатки.

42. Расскажите, какие дисциплины диспетчеризации следует отнести к вытесняющим, а какие - к не вытесняющим.

Как можно реализовать механизм разделения времени, если диспетчер задач 43. работает только по принципу предоставления процессорного времени задаче с максимальным приоритетом?

Что такое «гарантия обслуживания»? Как ее можно реализовать? 44.

45. Дайте характеристику возможным уровням параллелизма выполнения программ.

46. Что такое состояние состязания процессов, взаимоисключения и критические участки?

В чем суть возникновения взаимоблокировок процессов? 47.

48. Дайте характеристику методам обнаружения и предотвращения тупиков?

49. Что такое мьютекс, как он используется?

50. Каким образом файлы, процессы и потоки могут быть использованы для синхронизации?

51. Перечислите синхронизирующие объекты ОС.

 $52.$ Что такое семафор, как он используется?

53. Что такое мониторы Хоара и Хансена? Как и когда они используются?

54. Какие методы могут использоваться для ликвидации тупиковых ситуаций?

55. Как по графу процессов и ресурсов можно обнаружить тупиковую ситуацию?

56. В чем заключаются недостатки использования блокирующих переменных для реализации взаимоисключений потоков?

- 57. Перечислите методы взаимоисключений процессов.
- 58. Когда возникает необходимость в синхронизации процессов?
- 59. Что такое задача читатели-писатели? Как она решается?
- По каким схемам может быть организовано обслуживание системных вызовов? 60.
- 61. В чем состоит назначение системы прерываний и приоритетов?
- 62. Перечислите последовательность действий при обработке прерываний.
- 63. Какие дисциплины (алгоритмы) обработки прерываний вы знаете?
- 64. Что такое маскирование прерываний?
- 65. В чем заключаются недостатки опрашиваемого способа обработки прерываний?
- 66. Что такое векторный способ обработки прерываний?

67. Какие аппаратно-программные системы относятся к средствам поддержки мультипрограммирования?

- Перечислите состав пользовательских регистров. 68.
- 69. Охарактеризуйте состав средств системы измерения времени в компьютере.
- 70. Поясните принцип измерения времени в компьютере.
- 71. Дайте определение иерархической памяти.
- 72. Назовите функции ОС по управлению памятью.
- 73. Назовите задачи распределения памяти.
- 74. Что такое свопинг? Для чего он используется?
- 75. Дайте определение виртуальной памяти. Перечислите варианты организации такой памяти.

76. Что такое виртуальный адрес, виртуальное адресное пространство? Чем (в общем определяется максимально возможный объем виртуального случае) адресного пространства программы?

- 77. Нужно ли бороться с фрагментацией памяти? Какие методы для этого существуют?
- 78. Что дает многоуровневая организация физической памяти современных ЭВМ?
- 79. С чем связано желание иметь большой объем оперативной памяти?
- 80. Как связан уровень мультипрограммирования с объемом оперативной памяти?
- 81. Что такое фрагментация памяти? Какой метод распределения памяти позволяет добиться минимальной фрагментации и почему?
- 82. Что такое уплотнение памяти? Когда оно применяется?

83. Что такое виртуальная память?

84. Какие подходы к организации виртуальной памяти используются в ЭВМ?

85. Что понимается под дефрагментацией памяти?

86. Эквивалентны ли понятия: логический, математический, виртуальный и физический адреса?

87. В чем суть страничной организации виртуальной памяти?

88. Что такое подкачка страниц?

89. Для чего и какие управляющие биты используются в таблице страниц?

90. Какие алгоритмы замены страниц Вы знаете?

91. Что такое рабочее множество?

92. Объясните сегментный способ организации виртуальной памяти. Что представляет собой (в общем случае) дескриптор сегмента?

93. Сравните сегментный и страничный способы организации виртуальной памяти. Перечислите достоинства и недостатки каждого.

94. Как определить возможный размер страничной и сегментной памяти в компьютере?

95. Что такое сегментно-страничный способ организации памяти?

96. Что такое локальная и глобальная таблицы дескрипторов?

97. Что такое селектор?

98. Охарактеризуйте проблему защиты памяти. Как реализована защита памяти у процессоров семейства Pentium?

99. Что такое уровень привилегий? Сколько уровней привилегий у микропроцессора i80×86?

100. Что такое текущий уровень привилегий? Как узнать, чему он равен? Что такое эффективный уровень привилегий?

101. Объясните правила работы с уровнями привилегий для различных типов сегментов.

102. Назовите основные компоненты подсистемы ввода-вывода.

103. Перечислите основные функции подсистемы ввода-вывода.

104. Почему операции ввода-вывода в ОС объявляются привилегированными?

105. Какие функции выполняет верхний слой менеджера ввода-вывода?

106. Может ли входить диспетчер прерываний в состав менеджера ввода-вывода?

107. Какие режимы управления вводом-выводом вы знаете? Назовите три основных метода организации параллельной работы устройств ввода-вывода и процессора.

108. Как организуется управляемый прерываниями ввод-вывод?

109. Что такое прямой доступ к памяти?

110. Дайте характеристику организации ввода-вывода с прямым доступом к памяти.

111. Какие методы можно использовать для согласования скоростей работы периферийных устройств?

112. Дайте характеристику циклической буферизации.

113. В чем заключаются функции ОС по разделению устройств и данных между процессами?

114. Что такое драйвер устройства? Какие интерфейсы он должен учитывать?

115. Каким драйвером обслуживается диск: блок-ориентированным или байториентированным?

116. Что такое динамическая загрузка драйверов?

117. Опишите структуру магнитного диска? Что такое раздел диска? Сколько разделов может быть на диске?

118. Что такое MBR диска? Как она используется?

119. Что такое загрузочный сектор раздела диска?

120. Как в общем случае осуществляется загрузка ОС после включения компьютера? Что такое начальный, системный и внесистемный загрузчик? Где они располагаются?

121. Назовите основные причины появления файловых систем.

- 122. Дайте определение файла. Какие типы файлов вы знаете?
- 123. Какие требования предъявляются к файловым системам?
- 124. Какими единицами ОС выделяет файлам пространство на диске?
- 125. Могут ли процессы иметь одновременный доступ к одному и тому же файлу?
- 126. Все ли атрибуты файла могут быть изменены пользователем?
- 127. Назовите достоинства и недостатки индексированных файлов.
- 128. В каких системах целесообразно использовать файлы прямого доступа?
- 129. Что такое монтирование в файловых системах?
- 130. В чем отличие физического и логического форматирования?
- 131. Могут ли на одном диске быть разные файловые системы?
- 132. Какая схема размещения файлов характерна для компакт-дисков?
- 133. Что означает протоколирование файловых операций? Что оно дает?
- 134. Объясните общие принципы устройства файловой системы FAT. Что такое FATтаблица?
- 135. Сравните файловые системы FAT16 иFAT32. В чем их достоинства и недостатки?
- 136. Как определить величину минимального и максимального кластеров FAT-системы?
- 137. Перечислите основные возможности файловой системы NTFS.

138. В чем особенность файловой системы NTFS5 по сравнению с предыдущими файловыми системами Microsoft?

- 139. Опишите структуру NTFS. Объясните понятие потока вNTFS.
- 140. Какими средствами достигается безопасность в ОС Windows 2000?
- 141. Как работает шифрующая файловая система в ОС Windows 2000?
- 142. Что такое владелец файла?
- 143. Что такое синхронный и асинхронный ввод-вывод?

144. Расскажите о кэшировании операций ввода-вывода при работе с накопителями на магнитных дисках.

145. Что понимается под интерфейсом прикладного программирования?

146. Перечислите виды вызовов, встречающихся в ОС и приложениях.

147. С помощью каких машинных команд реализуются вызовы системных и библиотечных функций и возврат управления?

- 148. Перечислите группы функций API Win32.
- 149. В чем состоит идея динамического связывания приложения с функциями DLLбиблиотек перед выполнением программы?
- 150. Как программируется динамическое связывание во время выполнения программы?
- 151. Как используется стек для реализации вызовов?
- 152. Какими причинами продиктована необходимость выполнения системных вызовов в другом процессе?
- 153. Как реализовано выполнение системных вызовов в другом процессе?
- 154. Чем абсолютный загрузочный модуль отличается от относительного?
- 155. Какая информация хранится в записях таблицы перемещений относительного загрузочного модуля?
- 156. Приведите примеры языков программирования с поздним и ранним связыванием?
- 157. Какая информация хранится в записях таблицы экспорта объектного модуля? В записях таблицы импорта?
- 158. Почему объектный модуль должен содержать таблицу перемещений?
- 159. Каких проблем можно ожидать при загрузке одноименных DLL, различаемых по их путевым именам?
- 160. Дайте определение понятия «интерфейс».
- 161. Перечислите виды пользовательского интерфейса операционных систем.
- 162. Раскройте особенность консольного интерфейса ОС.
- 163. Раскройте особенность графического интерфейса ОС.

164. В чем заключается основное отличие графического интерфейса UNIX от графического интерфейса Windows?

165. Из каких элементов состоит пользовательский интерфейс Windows-приложений?

166. В чем состоит основной смысл понятия «архитектура, управляемая событиями»?

167. Какими преимуществами обладают сети по сравнению с раздельным использованием компьютеров?

168. Всегда ли совпадают физическая и логическая топологии сети?

169. Как классифицируются сети по величине охватываемой территории?

170. Какой компьютер может выполнять роль сервера в сети?

171. Что такое файловый сервер и сервер печати?

172. Какие функции выполняют регистрационные серверы?

- 173. Какие функции выполняют серверы удаленного доступа?
- 174. Что такое прокси-сервер?

175. Перечислите возможных клиентов компьютерной сети.

176. Что такое «толстый» и «тонкий» клиенты в компьютерной сети?

177. Как вы понимаете термин «сегментация» сети?

178. Что такое МАС-адрес?

179. Чем распределенная ОС отличается от сетевой? Существуют ли в настоящее время по-настоящему распределенные сетевые системы?

180. Перечислите основные компоненты сетевой ОС. Что такое сетевая служба? Какие се¬тевые службы вы можете назвать?

181. Часть сетевых служб направлена не на пользователя, а на администратора. Какие это службы?

182. Что представляли собой первые сетевые ОС? Какие подходы к созданию сетевых ОС используются в настоящее время?

183. Назовите характерные черты одноранговых сетей. В чем основная особенность многоранговой сети?

184. Что такое серверная ОС? Какие они бывают? Чем серверная ОС отличается от клиентской?

185. Для чего предназначена служба каталогов?

186. Какие возможности предоставляет служба каталогов ActiveDirectory?

187. Какие технологии лежат в основе архитектуры ActiveDirectory?

188. Опишите уровни архитектуры службы каталогов ActiveDirectory?

189. Какие элементы относится к логической структуре каталога ActiveDirectory? Опишите их.

190. Какие элементы относятся к физической структуре каталога ActiveDirectory? Опишите их.

191. Что такое контроллеры домена?

192. Что такое сайты?

193. Что такое репликация? Опишите, как она происходит.

194. Что такое домен, дерево доменов и лес доменов?

195. Опишите инструменты, используемые для управления объектами ActiveDirectory.

196. Сколько вариантов двухзвенных схем используется для распределенной обработки приложений?

197. Чем хороша двухзвенная обработка приложений при сотрудничестве сервера и клиента?

198. Есть ли преимущества у трехзвенной схемы обработки приложений, в чем они заключаются?

199. Как могут взаимодействовать процессы в распределенных системах?

200. Какие основные примитивы используются в транспортной системе сетевой ОС?

201. Как организуется синхронизация процессов в сети?

202. Что понимается под вызовом удаленных процедур?

203. Дайте определение сетевой файловой системы. Чем она отличается от локальной файловой системы?

204. Перечислите компоненты сетевой файловой системы.

205. Какие протоколы используют сетевые файловые системы?

206. Что такое цифровая подпись?

207. Какими достоинствами и недостатками обладают системы на базе изолированных персональных компьютеров?

208. Как создается политика безопасности в системе?

- 209. В чем суть сетевой аутентификации на основе одноразового пароля?
- 210. В чем суть сетевой аутентификации на основе многоразового пароля?
- 211. Назовите задачи аудита в системе безопасности.
- 212. В чем различия избирательного и мандатного доступа в системе авторизации?
- 213. В чем задача системы авторизации доступа?
- 214. Что такое аутентификация? Как доказывается аутентичность?
- 215. Как классифицируются сети по величине охватываемой территории?

216. Что такое односторонняя функция шифрования?

217. Есть ли связь между открытым и закрытым ключами при несимметричном алгоритме шифрования?

- 218. Что такое односторонняя функция шифрования?
- 219. Какие функции выполняют регистрационные серверы?
- 220. Назовите достоинства и недостатки несимметричного алгоритма шифрования.
- 221. Опишите несимметричный алгоритм шифрования.
- 222. Назовите достоинства и недостатки симметричного алгоритма шифрования.
- 223. Какие функции выполняют серверы удаленного доступа?
- 224. Какие классы криптосистем существуют?
- 225. Что такое шифрование и криптостойкость?
- 226. Какие подходы к выявлению вторжений вы знаете?
- 227. Как вы понимаете баланс возможного ущерба от реализации угрозы и затрат на ее предотвращение?
- 228. Назовите базовые принципы политики безопасности.
- 229. В чем суть системного подхода к обеспечению безопасности?
- 230. Что представляют собой программы «троянский конь» и «зомби»?
- 231. Что такое «логическая бомба»?
- 232. Дайте характеристику системе Kerberos.
- 233. Как в Windows защищены системные файлы и драйверы?

234. Какие существуют функциональные возможности по защите драйверов и системных файлов?

235. Как устранить проблемы, связанные с заменой системных файлов некорректными версиями?

236. Что такое безопасный режим загрузки операционной системы и какие задачи с помощью его решаются?

- 237. Какие задачи решаются с помощью консоли восстановления?
- 238. Что такое диск аварийного восстановления? Как его подготовить и использовать?
- 239. Для чего служит загрузочная дискета? Как ее подготовить?

240. Какие задачи решаются с помощью утилиты резервного копирования и восстановления?

- 241. Какие группы пользователей существуют в ОС Windows&
- 242. Какие группы пользователей существуют в ОС Linux?
- 243. Как создать учетную запись в ОС Windows?
- 244. Как создать учетную запись в ОС Windows?
- 245. Как задать необходимый уровень разрешений на доступ к ресурсу для заданной учетной записи в ОС Windows?

246. Как задать необходимый уровень разрешений на доступ к ресурсу для заданной учетной записи в ОС Linux?

- Расскажите о назначении реестра в ОС Windows. 247.
- 248. Опишите структуру реестра.
- 249. Какие средства управления реестром вы знаете?
- 250. Для чего необходима чистка реестра? Как ее выполнить?
- 251. Что такое системные службы?
- 252. Какие средства по управлению системными службами вы знаете?
- 253. Как отключить ненужные службы?
- 254. Для чего предназначен брандмауэр? Как он конфигурируется?
- 255. Как защитить компьютер от спама?
- 256. Как защитить компьютер от вредоносных программ и вирусов?
- 257. Как защитить конфиденциальную информацию?
- 258. Назовите основные этапы развития операционных систем корпорации Microsoft.
- 259. Охарактеризуйте структуру ОС Windows 2000. Какие основные изменения произошли в ней по сравнению с OC Windows NT?
- 260. Назовите основные функции, выполняемые уровнем HAL OC Windows 2000.
- 261. Дайте характеристику исполняющей подсистемы ОС Windows 2000.
- 262. Что такое объекты ОС Windows 2000, как они используются?

263. В чем особенность файловой системы NTFS 5 по сравнению с предыдущими файловыми системами Microsoft?

Какими средствами достигается безопасность в ОС Windows 2000? 264.

- $265.$ Как работает шифрующая файловая система в ОС Windows 2000?
- 266. Дайте общую характеристику ОС UNIX.

267. Почему программисты, работающие в ОС UNIX, предпочитают текстовый интерфейс?

Охарактеризуйте ядро ОС UNIX. 268.

269. Как проходит загрузка OC UNIX?

- 270. Какие оболочки можно использовать в ОС UNIX и каковы их возможности?
- 271. Перечислите типы утилит, используемых в ОС UNIX.
- 272. Как осуществляется управление процессами и потоками в ОС UNIX?
- 273. Дайте характеристику двухуровневого планирования в системе UNIX.

274. Как организуется управление памятью в системе UNIX, в чем особенность алгоритма замены страниц?

275. Какие системные вызовы используются в ОС UNIX для управления процессами и потоками?

276. Как организован ввод-вывод в ОС UNIX?

277. Что представляет собой операционная система ONX? Перечислите ее основные особенности.

Почему про QNX часто говорят, что это «сетевая» операционная система? Что 278. такое сетевой протокол FLEET?

Какие функции реализует ядро ONX? 279.

В чем вы видите принципиальное различие между ядром WindowsNT4.0, которое 280. считают построенным по микроядерным принципам, и ядром QNX?

281. Расскажите об основных механизмах взаимодействия для организации распределенных вычислений в операционной системе QNX.

#### 6.2.2. Примерные тестовые задания к экзамену

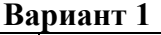

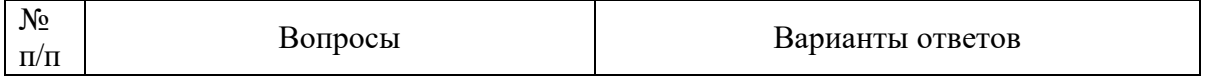

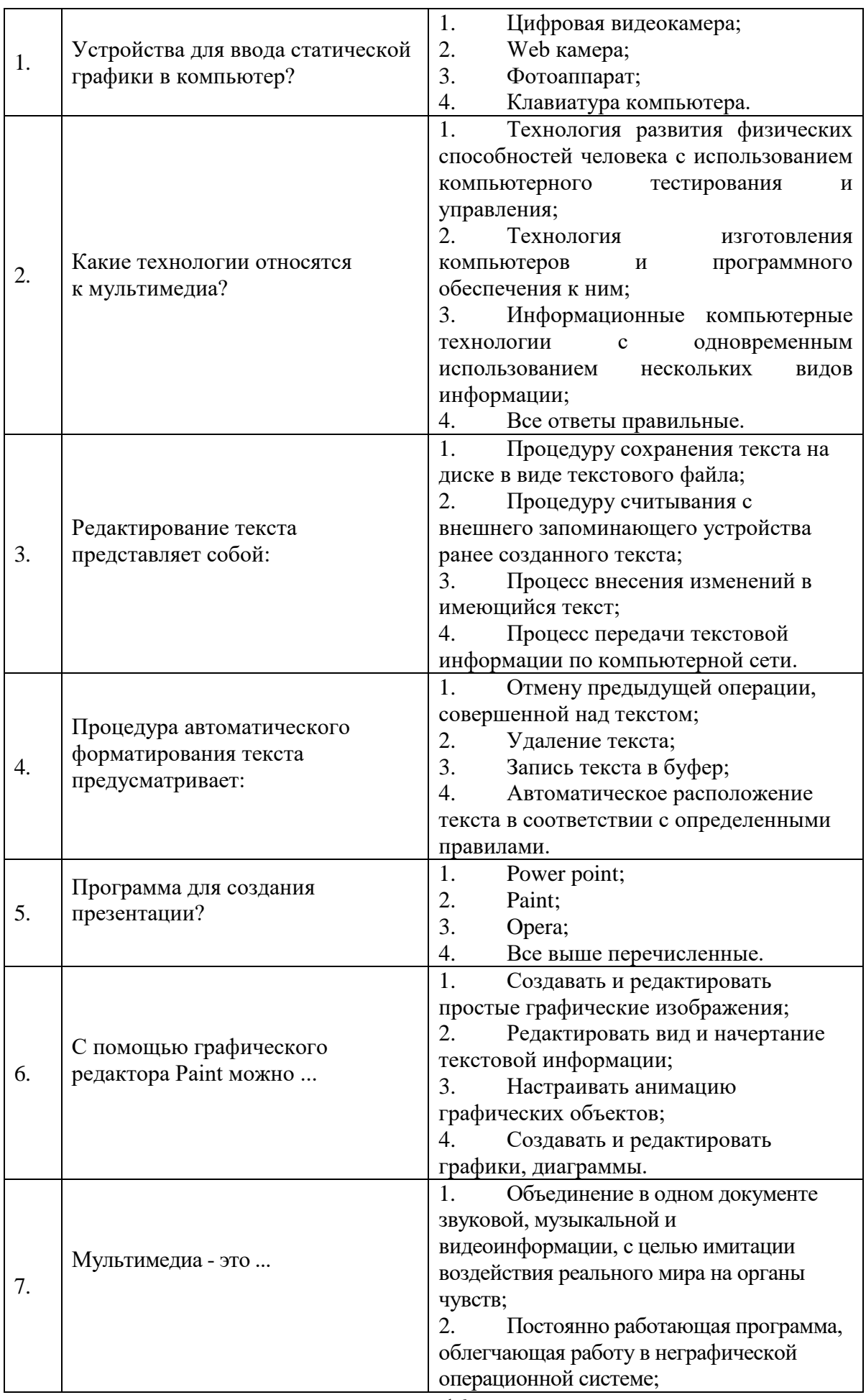

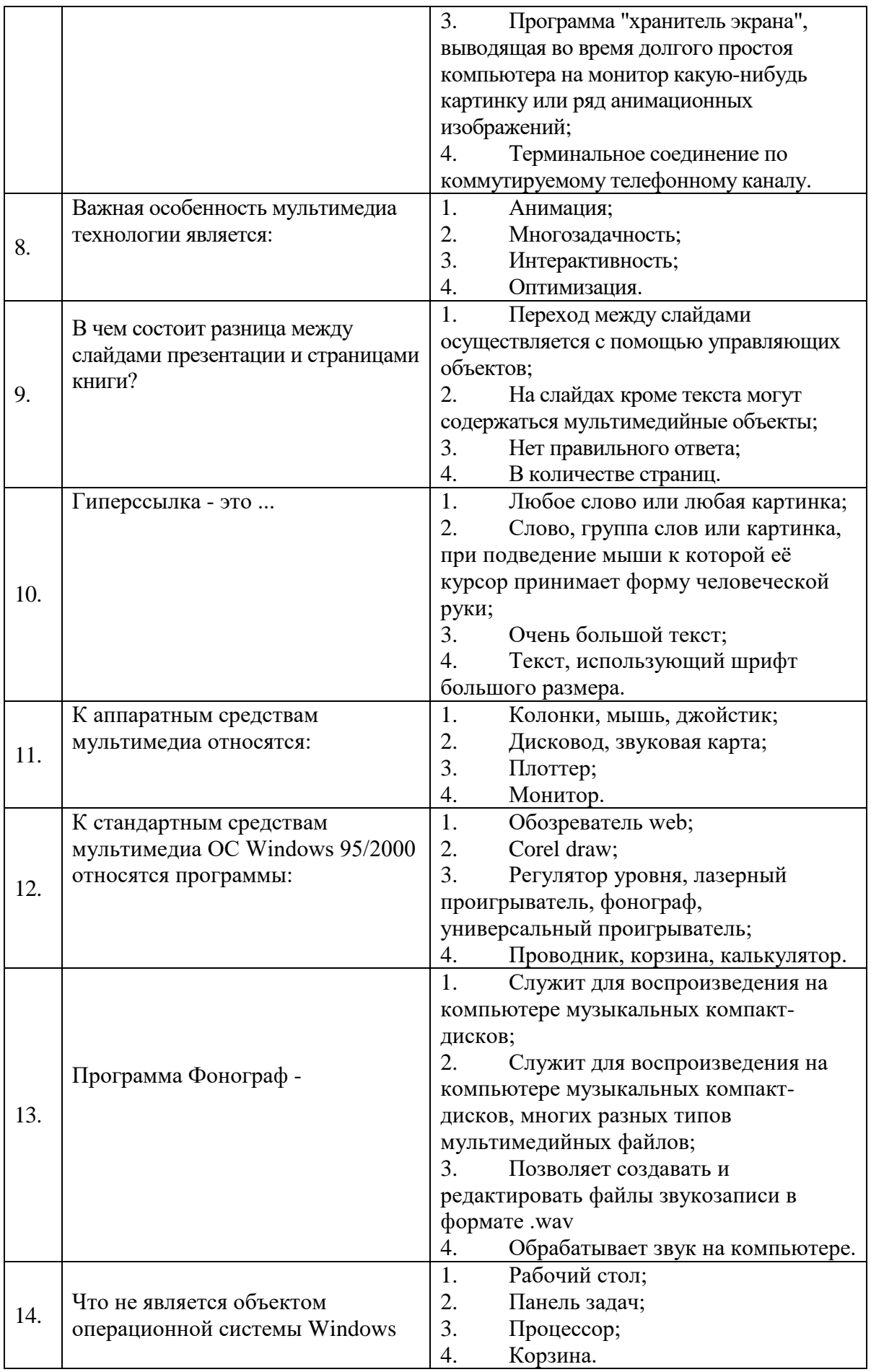

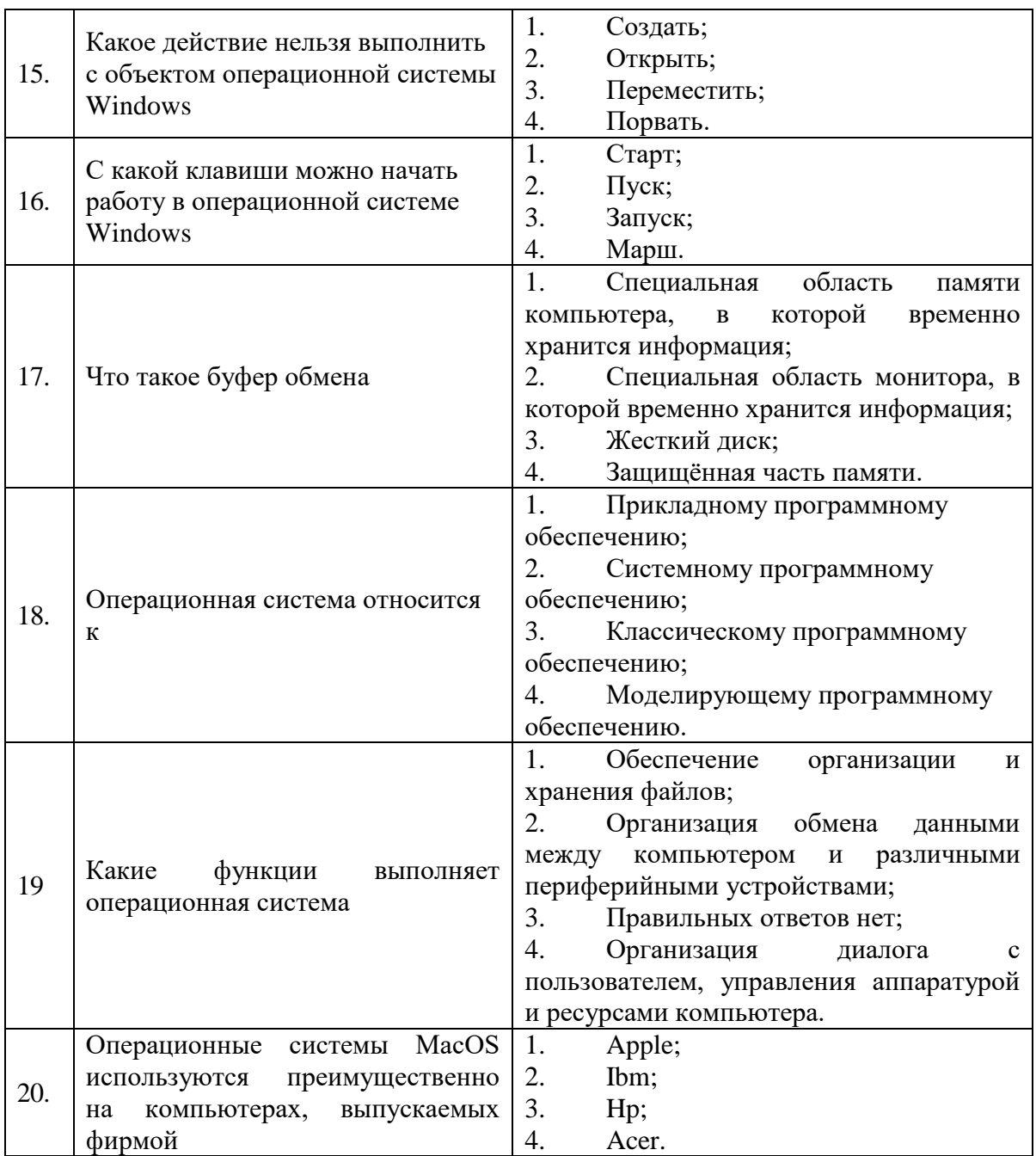

## Вариант 2

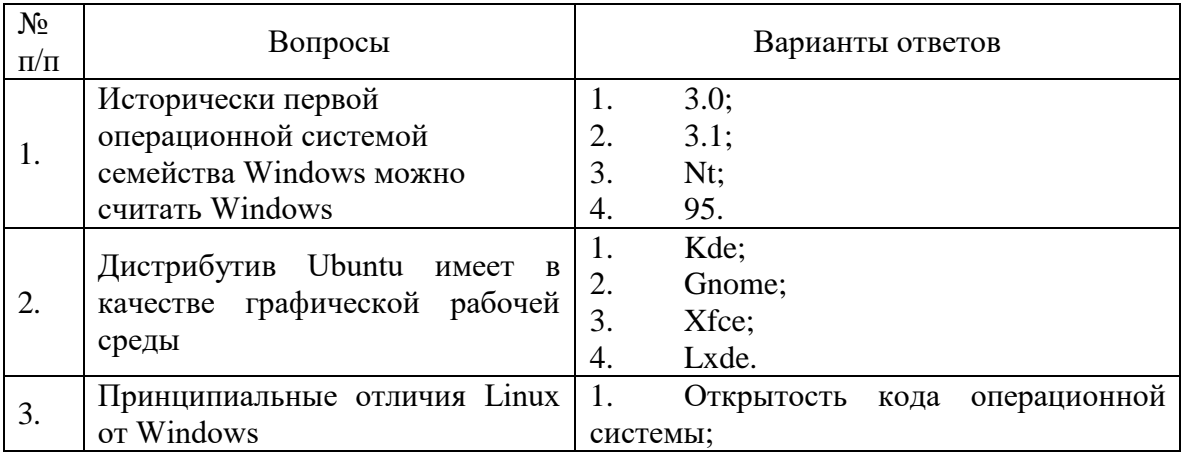

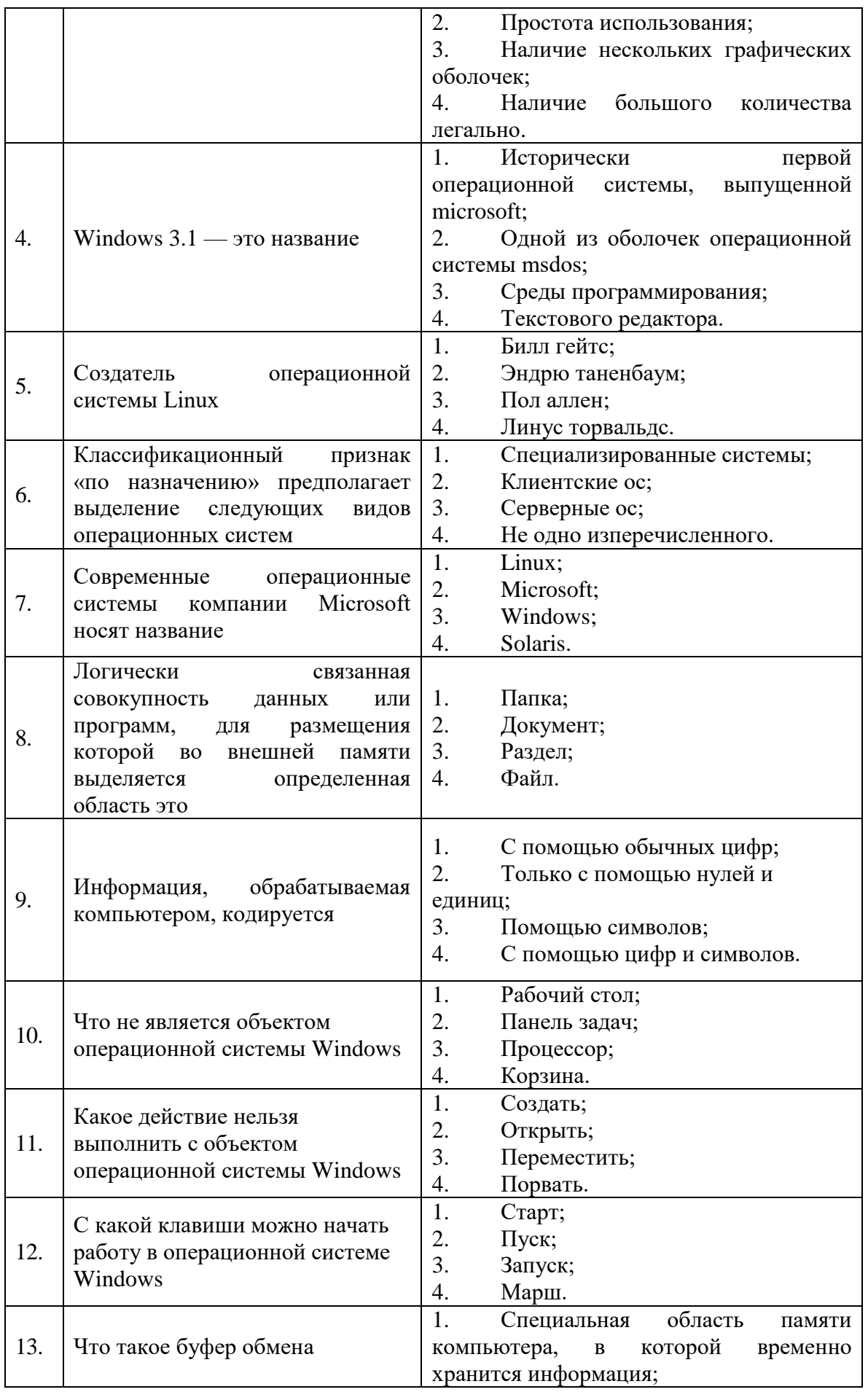

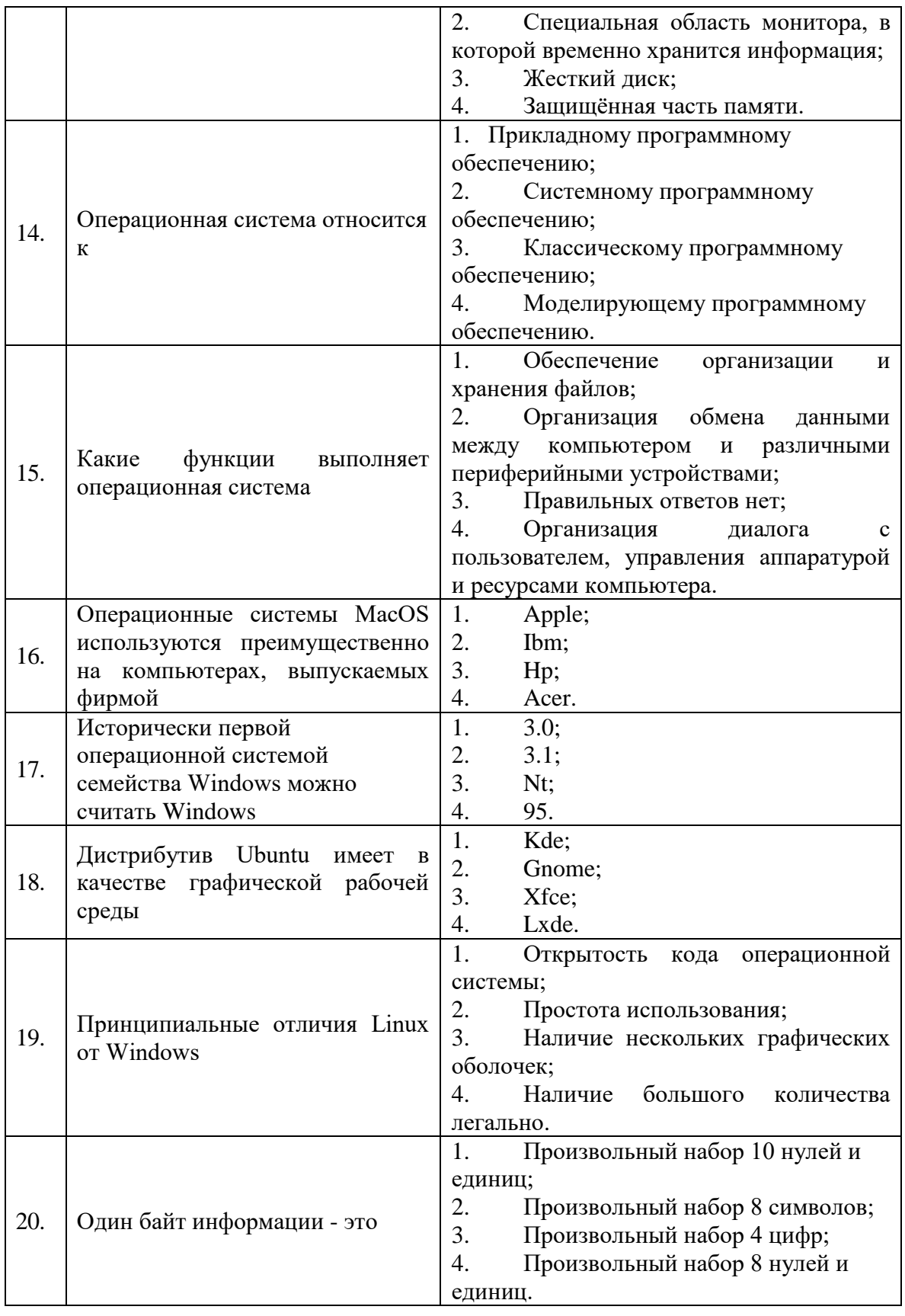

## Вариант 3

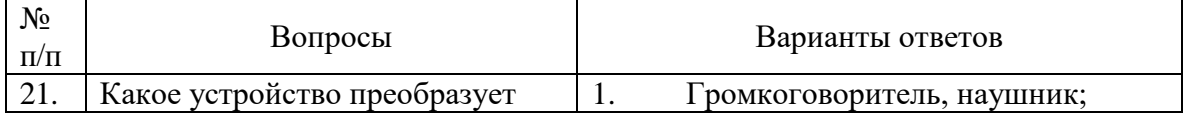

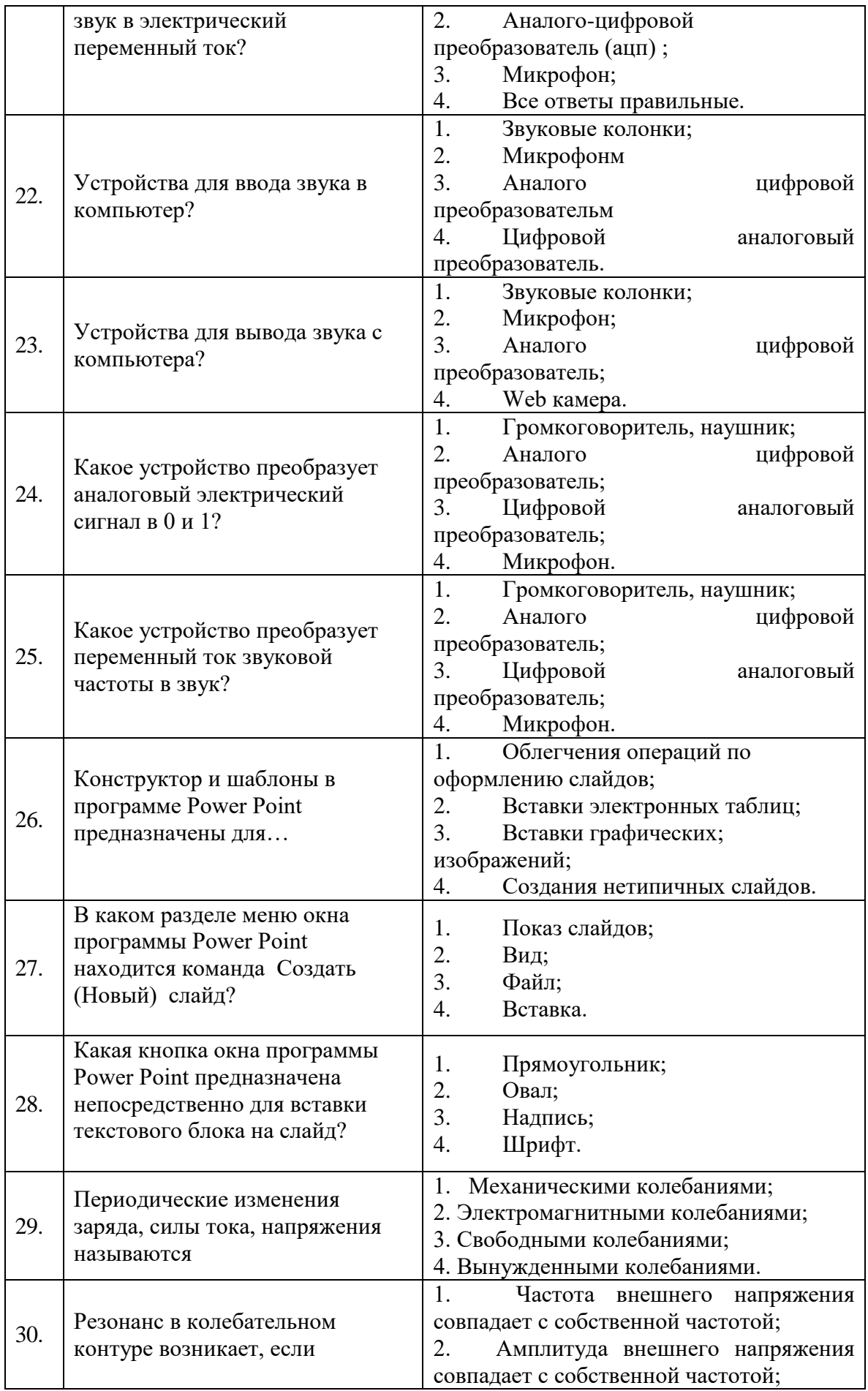

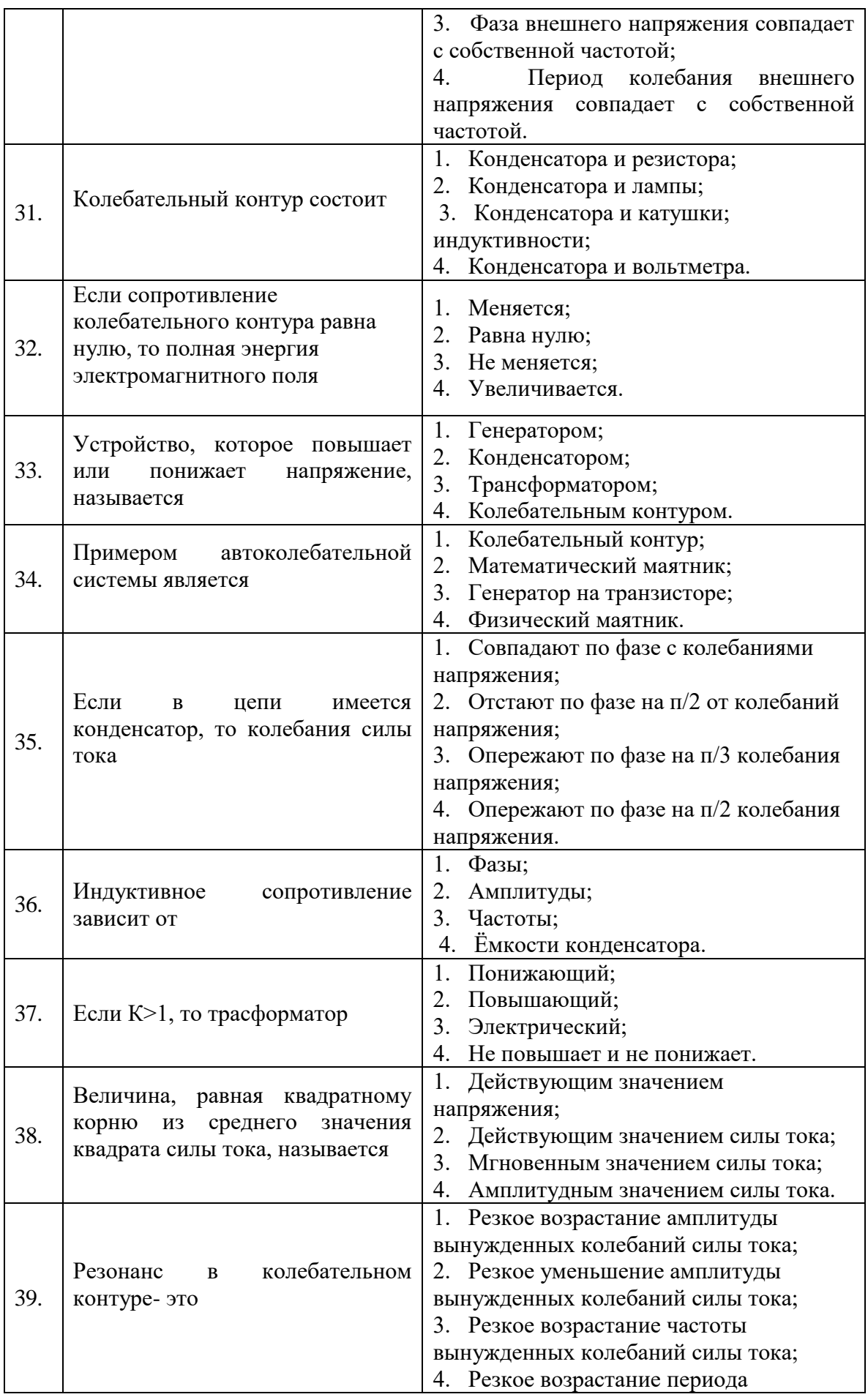

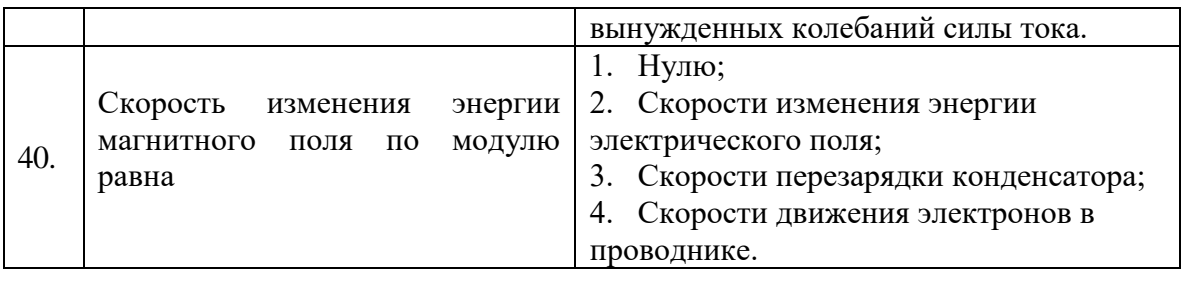

## **6.2.3. Критерии оценок промежуточной аттестации (экзамена)**

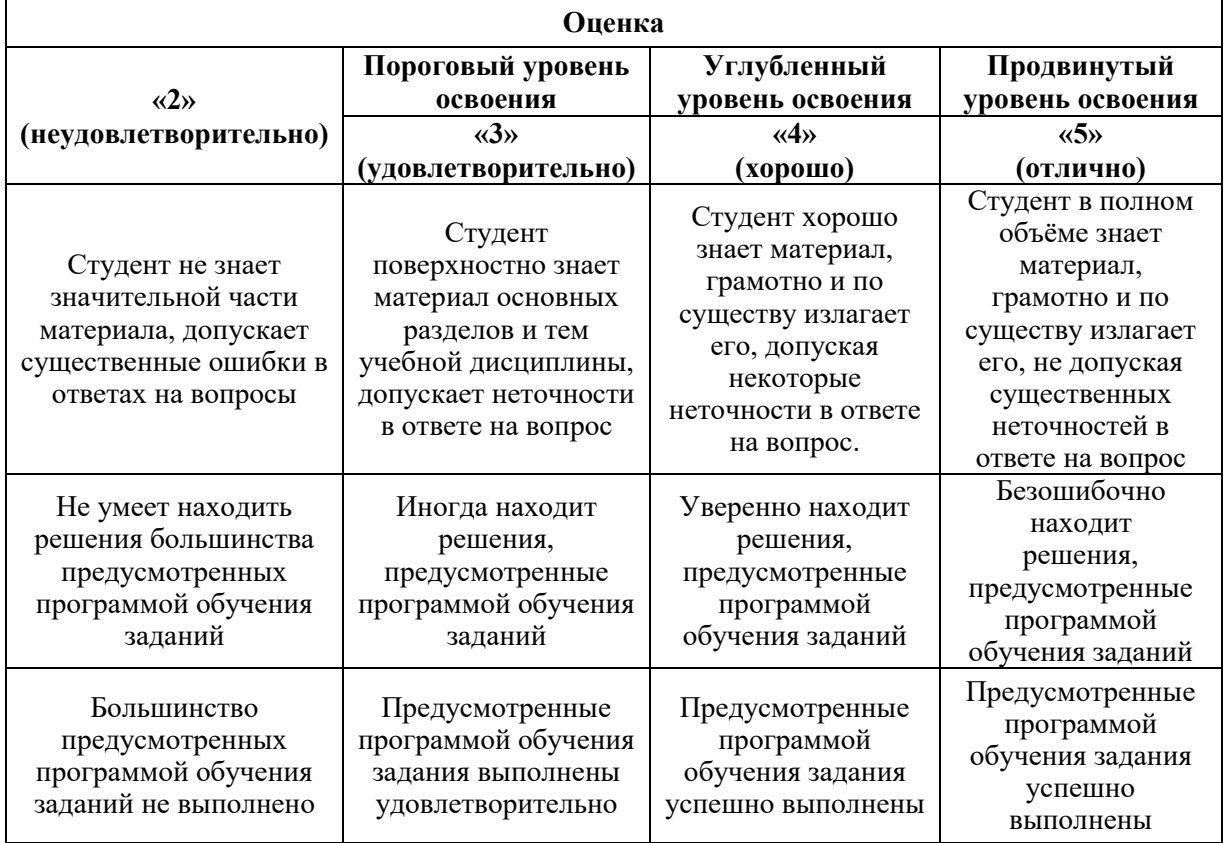

#### **6.2.4. Описание шкалы и критериев оценивания для проведения промежуточной аттестации в форме защиты курсовой работы**

Студент выполняет курсовую работу / курсовой проект в соответствии с графиком, принятым на заседании кафедры. Оценка может быть снижена за несоблюдение установленного кафедрой графика.

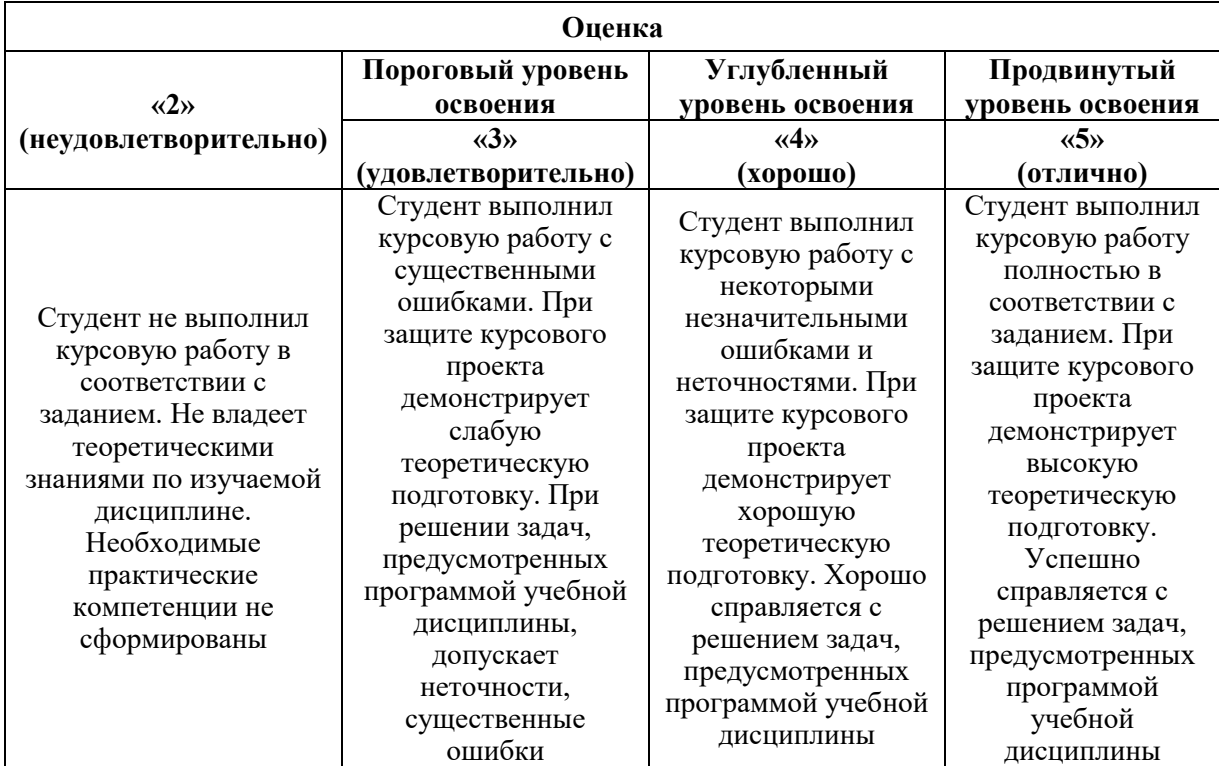

Примерная шкала оценивания знаний при тестовой форме:

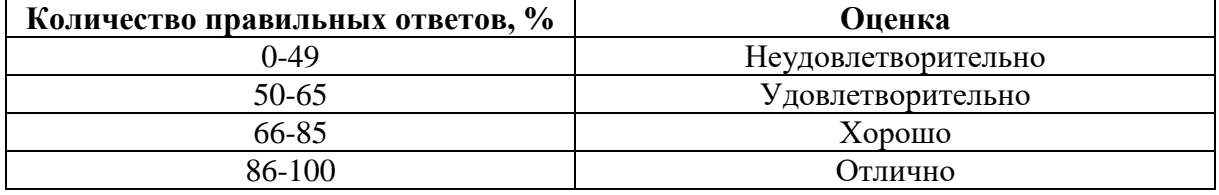

#### **7. УЧЕБНО-МЕТОДИЧЕСКОЕ И ИНФОРМАЦИОННОЕ ОБЕСПЕЧЕНИЕ ДИСЦИПЛИНЫ**

#### **7.1. Рекомендуемая литература**

#### **7.1.1. Основная литература**

1. Черников, Б. В. Информационные технологии управления : учебник / Б.В. Черников. — 2-е изд., перераб. и доп. — Москва : ФОРУМ : ИНФРА-М, 2021. — 368 с. — (Высшее образование: Бакалавриат). - ISBN 978-5-8199-0782-5. - Текст : электронный. - URL: https://znanium.com/catalog/product/1223242 (дата обращения: 02.09.2021). – Режим доступа: по подписке.

2. Шишов, О. В. Программируемые контроллеры в системах промышленной автоматизации : учебник / О.В. Шишов. — Москва : ИНФРА-М, 2021. — 365 с. + Доп. материалы [Электронный ресурс]. — (Высшее образование: Бакалавриат). www.dx.doi.org/10.12737/17505. - ISBN 978-5-16-011205-3. - Текст : электронный. - URL: https://znanium.com/catalog/product/1206071 (дата обращения: 02.09.2021). – Режим доступа: по подписке.

3. Поляков, А. Е. Электрические машины, электропривод и системы интеллектуального управления электротехническими комплексами : учебное пособие / А.Е. Поляков, А.В. Чесноков, Е.М. Филимонова. — Москва : ФОРУМ : ИНФРА-М, 2021. — 224 с. — (Среднее профессиональное образование). - ISBN 978-5-00091-720-6. - Текст : электронный. - URL: https://znanium.com/catalog/product/1209815 (дата обращения: 02.09.2021). – Режим доступа: по подписке.

4. Системные методы анализа и синтеза интеллектуально-адаптивного управления : монография / С. О. Крамаров, Ю. А. Смирнов, С. В. Соколов, В. Н. Таран. — Москва : РИОР : ИНФРА-М, 2021. — 238 с. — (Научная мысль). - ISBN 978-5-369-01571-1. - Текст : электронный. - URL: https://znanium.com/catalog/product/1243846 (дата обращения: 02.09.2021). – Режим доступа: по подписке.

#### **7.1.2. Дополнительная литература**

1. Емельянов, С. Г. Автоматизированные нечетко-логические системы управления : монография / С.Г. Емельянов, В.С. Титов, М.В. Бобырь. — Москва : ИНФРА-М, 2021. — 175 с. — (Научная мысль). - ISBN 978-5-16-009759-6. - Текст : электронный. - URL: https://znanium.com/catalog/product/1167848 (дата обращения: 02.09.2021). – Режим доступа: по подписке.

2. Поляков, А. Е. Электрические машины, электропривод и системы интеллектуального управления электротехническими комплексами : учебное пособие / А.Е. Поляков, А.В. Чесноков, Е.М. Филимонова. — Москва : ФОРУМ : ИНФРА-М, 2021. — 224 с. — (Среднее профессиональное образование). - ISBN 978-5-00091-720-6. - Текст : электронный. - URL: https://znanium.com/catalog/product/1209815 (дата обращения: 02.09.2021). – Режим доступа: по подписке.

3. Москаленко, В. В. Системы автоматизированного управления электропривода : учебник / В.В. Москаленко. — Москва : ИНФРА-М, 2021. — 208 с. — (Среднее профессиональное образование). - ISBN 978-5-16-005116-1. - Текст : электронный. - URL: https://znanium.com/catalog/product/1157271 (дата обращения: 02.09.2021). – Режим доступа: по подписке.

#### **7.1.3. Учебно-методическое обеспечение**

1. Ильюшин Ю.В. Учебно-методические материалы для проведения самостоятельной работы по учебной дисциплине.

Режим доступа: http://ior.spmi.ru/

2. Ильюшин Ю.В. Учебно-методические материалы для проведения практических работ по учебной дисциплине.

Режим доступа:<http://ior.spmi.ru/>

3. Ильюшин Ю.В. Методические рекомендации для выполнения курсовой работы (проекта) по учебной дисциплине «Методы и средства обработки информации».

#### **7.2. Базы данных, электронно-библиотечные системы, информационно-справочные и поисковые системы**

1. Европейская цифровая библиотека Europeana:<http://www.europeana.eu/portal>

2. Информационно-издательский центр по геологии и недропользованию Министерства природных ресурсов и экологии Российской Федерации - ООО "ГЕОИНФОРММАРК" <http://www.geoinform.ru/>

3. Информационно-аналитический центр «Минерал» - <http://www.mineral.ru/>

4. КонсультантПлюс: справочно - поисковая система [Электронный ресурс]. www.consultant.ru/.

5. Мировая цифровая библиотека: http://wdl.org/ru

6. Научная электронная библиотека «Scopus» https://www.scopus.com

7. Научная электронная библиотека ScienceDirect: http://www.sciencedirect.com

8. Научная электронная библиотека «eLIBRARY»:<https://elibrary.ru/> https://e.lanbook.com/books.

9. Поисковые системы Yandex, Google, Rambler, Yahoo и др.

10. Система ГАРАНТ: электронный периодический справочник [Электронный ресурс] www.garant.ru/.

11. Термические константы веществ. Электронная база данных,

http://www.chem.msu.su/cgibin/tkv.pl

12. Электронно-библиотечная система издательского центра «Лань»

13. Электронная библиотека Российской Государственной Библиотеки (РГБ):

14. Электронная библиотека учебников: http://studentam.net

15. Электронно-библиотечная система «ЭБС ЮРАЙТ» www.biblio-online.ru.

16. Электронная библиотечная система «Национальный цифровой ресурс «Руконт»». http://rucont.ru/

17. Электронно-библиотечная система http://www.sciteclibrary.ru/

### **8. МАТЕРИАЛЬНО-ТЕХНИЧЕСКОЕ ОБЕСПЕЧЕНИЕ ДИСЦИПЛИНЫ**

#### **8.1. Материально-техническое оснащение аудиторий**

1. Аудитория для проведения лекционных занятий и практических работ

Оснащенность помещения: 16 посадочных мест. Стол аудиторный – 10 шт., компьютерное кресло – 23 шт., моноблок – 17 шт. (возможность доступа к сети «Интернет»), доска аудиторная под фломастер – 1 шт., лазерный принтер – 1 шт.

Перечень лицензионного программного обеспечения: Microsoft Windows 7 Professional (ГК № 1464-12/10 от 15.12.10) Microsoft Office 2007 Professional Plus (Microsoft Open License 46082032 от 30.10.2009, GPSS World (свободно распространяемое ПО), Arduino Software (IDE) (свободно распространяемое ПО), Microsoft SQL Server Express (свободно распространяемое ПО).

2. Аудитория для проведения лекционных занятий и практических работ

Оснащенность помещения: 16 посадочных мест. Стол аудиторный – 9 шт., компьютерное кресло – 17 шт., моноблок – 17 шт. (возможность доступа к сети «Интернет»), лазерный принтер – 1 шт., доска – 1 шт.

Перечень лицензионного программного обеспечения: Microsoft Windows 7 Professional (ГК № 1464-12/10 от 15.12.10) Microsoft Office 2007 Professional Plus (Microsoft Open License 46082032 от 30.10.2009 MathCad Education (Договор №1134-11/12 от 28.11.2012), GPSS World (свободно распространяемое ПО), Arduino Software (IDE) (свободно распространяемое ПО), Microsoft SQL Server Express (свободно распространяемое ПО).

#### **8.2. Помещения для самостоятельной работы:**

1. Оснащенность помещения для самостоятельной работы: 13 посадочных мест. Стул – 25 шт., стол – 2 шт., стол компьютерный – 13 шт., шкаф – 2 шт., доска аудиторная маркерная – 1 шт., АРМ учебное ПК (монитор + системный блок) – 14 шт. Доступ к сети «Интернет», в электронную информационно-образовательную среду Университета.

Перечень лицензионного программного обеспечения: Microsoft Windows 7 Professional:ГК № 1464-12/10 от 15.12.10 «На поставку компьютерного оборудования» ГК № 959-09/10 от 22.09.10 «На поставку компьютерной техники» ГК № 447-06/11 от 06.06.11 «На поставку оборудования» ГК № 984-12/11 от 14.12.11 «На поставку оборудования", Договор № 1105-12/11 от 28.12.2011 «На поставку компьютерного оборудования», Договор № 1106-12/11 от 28.12.2011 «На поставку компьютерного оборудования» ГК № 671-08/12 от 20.08.2012 «На поставку продукции», Microsoft Open License 60799400 от 20.08.2012, Microsoft Open License 48358058 от 11.04.2011, Microsoft Open License 49487710 от 20.12.2011, Microsoft Open License 49379550 от 29.11.2011, Microsoft Office 2010 Standard: Microsoft Open License 60799400 от 20.08.2012, Microsoft Open License 60853086 от 31.08.2012 Kaspersky antivirus 6.0.4.142

2. Оснащенность помещения для самостоятельной работы: 17 посадочных мест. Доска для письма маркером – 1 шт., рабочие места студентов, оборудованные ПК с доступом в сеть университета – 17 шт., мультимедийный проектор – 1 шт., АРМ преподавателя для работы с мультимедиа – 1 шт. (системный блок, мониторы – 2 шт.), стол – 18 шт., стул – 18 шт. Доступ к сети «Интернет», в электронную информационнообразовательную среду Университета.

Перечень лицензионного программного обеспечения: Операционная система Microsoft Windows XP Professional: Microsoft Open License 16020041 от 23.01.200.

Операционная система Microsoft Windows 7 Professional Microsoft Open License 49379550 от 29.11.2011.

Microsoft Office 2007 Standard Microsoft Open License 42620959 от 20.08.2007

3. Оснащенность помещения для самостоятельной работы: 16 посадочных мест. Стол компьютерный для студентов (тип 4) - 3 шт., стол компьютерный для студентов (тип  $6$ ) – 2 шт., стол компьютерный для студентов (тип 7) – 1 шт., кресло преподавателя (сетка, цвет черный) – 17 шт., доска напольная мобильная белая магнитно-маркерная «Magnetoplan» 1800мм×1200мм - 1 шт., моноблок Lenovo M93Z Intel Q87 – 17 шт., плакат – 5 шт. Доступ к сети «Интернет», в электронную информационно-образовательную среду Университета.

Перечень лицензионного программного обеспечения: Microsoft Windows 7 Professional: Microsoft Open License 49379550 от 29.11.2011.

Microsoft Office 2007 Professional Plus: Microsoft Open License 46431107 от 22.01.2010. CorelDRAW Graphics Suite X5 Договор №559-06/10 от 15.06.2010 «На поставку программного обеспечения» (обслуживание до 2020 года). Autodesk product: Building Design Suite Ultimate 2016, product Key: 766H1. Cisco Packet Tracer 7.1 (свободно распространяемое ПО), Quantum GIS (свободно распространяемое ПО), Python (свободно распространяемое ПО), R (свободно распространяемое ПО), Rstudio (свободно распространяемое ПО), SMath Studio (свободно распространяемое ПО), GNU Octave (свободно распространяемое ПО), Scilab (свободно распространяемое ПО)

#### **8.3. Помещения для хранения и профилактического обслуживания оборудования:**

1. Центр новых информационных технологий и средств обучения:

Оснащенность: персональный компьютер – 2 шт. (доступ к сети «Интернет»), монитор – 4 шт., сетевой накопитель – 1 шт., источник бесперебойного питания – 2 шт., телевизор плазменный Panasonic - 1 шт., точка Wi-Fi - 1 шт., паяльная станция - 2 шт., дрель – 5 шт., перфоратор – 3 шт., набор инструмента – 4 шт., тестер компьютерной сети – 3 шт., баллон со сжатым газом – 1 шт., паста теплопроводная – 1 шт., пылесос – 1 шт., радиостанция – 2 шт., стол – 4 шт., тумба на колесиках – 1 шт., подставка на колесиках – 1 шт., шкаф – 5 шт., кресло – 2 шт., лестница Alve – 1 шт.

Перечень лицензионного программного обеспечения: Microsoft Windows 7 Professional (Лицензионное соглашение Microsoft Open License 60799400 от 20.08.2012)

Microsoft Office 2010 Professional Plus (Лицензионное соглашение Microsoft Open License 60799400 от 20.08.2012)

Антивирусное программное обеспечение Kaspersky Endpoint Security (Договор № Д810(223)-12/17 от 11.12.17)

2. Центр новых информационных технологий и средств обучения:

Оснащенность: стол – 5 шт., стул – 2 шт., кресло – 2 шт., шкаф – 2 шт., персональный компьютер – 2 шт. (доступ к сети «Интернет»), монитор – 2 шт., МФУ – 1 шт., тестер компьютерной сети – 1 шт., балон со сжатым газом – 1 шт., шуруповерт – 1 шт.

Перечень лицензионного программного обеспечения: Microsoft Windows 7 Professional (Лицензионное соглашение Microsoft Open License 60799400 от 20.08.2012)

Microsoft Office 2007 Professional Plus (Лицензионное соглашение Microsoft Open License 46431107 от 22.01.2010).

Антивирусное программное обеспечение Kaspersky Endpoint Security (Договор № Д810(223)-12/17 от 11.12.17).

3. Центр новых информационных технологий и средств обучения:

Оснащенность: стол – 2 шт., стуля – 4 шт., кресло – 1 шт., шкаф – 2 шт., персональный компьютер – 1 шт. (доступ к сети «Интернет»), веб-камера Logitech HD C510 – 1 шт., колонки Logitech – 1 шт., тестер компьютерной сети – 1 шт., дрель – 1 шт., телефон – 1 шт., набор ручных инструментов – 1 шт.

Перечень лицензионного программного обеспечения:Microsoft Windows 7 Professional (Лицензионное соглашение Microsoft Open License 48358058 от 11.04.2011).

Microsoft Office 2007 Professional Plus (Лицензионное соглашение Microsoft Open License 46431107 от 22.01.2010).

Антивирусное программное обеспечение Kaspersky Endpoint Security (Договор № Д810(223)-12/17 от 11.12.17).

#### **8.4. Лицензионное программное обеспечение**

1. Microsoft Windows 8 Professional (договор бессрочный ГК № 875-09/13 от 30.09.2013 «На поставку компьютерной техники»).

2. Microsoft Office 2007 Standard (договор бессрочный Microsoft Open License 42620959 от 20.08.2007).

3. Microsoft Office 2010 Professional Plus (договор бессрочный Microsoft Open License 60799400 от 20.08.2012, договор бессрочный Microsoft Open License 47665577 от 10.11.2010, договор бессрочный Microsoft Open License 49379550 от 29.11.2011).

4. MathCad Education, Договор №1134-11/12 от 28.11.2012 "На поставку программного обеспечения".

5. LabView Professional, ГК №1142912/09 от 04.12.2009 "На поставку программного обеспечения".